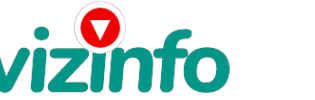

## **Предлагаю работу на дому не зависимо от города в котором вы находитесь**

## Москва, Россия

1.Установите Интернет. Кошелек, затем выберите

оптимальный для себя вариант пополнения кошелька и внесите 160 руб. (почему сто шестьдесят? Потому что за перевод денег берут процент 50коп) на

свой кошелек

2. Возьмите первый номер кошелька из нижеуказанного списка,

отправьте на него 20 руб., вписав этот номер в поле "№ счёта получателя", (в

поля "Имя получателя" и "E-mail получателя" вписывать ничего не нужно),

в поле Контракт/назначение платежа: напишите - "Пожалуйста, внесите меня

в список Yandex кошельков". Все, что Вы сделали - это создали услугу, и

самое главное - абсолютно легально. Вы просите законный сервис, за

который платите. Далее, точно так же как и на 1-ый номер счёта отправьте по 20

руб. на следующие 6 кошельков (не забудьте вписывать в поле

Контракт/назначение платежа: "Пожалуйста, внесите меня в список Yandex кошельков")

1.) 41001804026263

- 2.) 41001804041195
- 3.) 41001772159068
- 4.) 41001804044848

5.) 41001804045938

6.) 41001804046886

7.) 41001804047735

Теперь ВНИМАНИЕ!!! После того, как Вы выполнили ШАГ,

2 скопируйте к себе на компьютер весь этот текст от начала до конца

В скопированной статье вычеркните из этого списка 1-ый кошелёк и переместите 2-ой кошелёк наместо 1-го, который вычеркнули, тем самым переместите список на одну строку выше (7 становится 6, 6 становится 5 –и т.д..), и впишите в 7-ую строчку Ваш кошелёк.

3.Разместите эту статью на не менее

чем 200 форумах и новостных лентах (News Groups) или рассылайте по почте, сайтах по поиску работ(объявления разместить надо в каждом городе отдельно)

и досках объявлений. Запомните, чем большевы разместите, тем выше будет ваш доход.

Цена: Договорная Тип объявления:

Услуги, предлагаю

Торг: неуместен

**Игнатенко Дмитрий 89501988423**